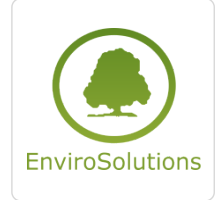

EnviroSolutions spółka z ograniczoną odpowiedzialnością

\*\*\*\*\*

Lizmap: konfiguracja, tworzenie i zarządzanie projektami, rozszerzanie funkcjonalności

Numer usługi 2024/07/09/13748/2214329

 zdalna w czasie rzeczywistym Usługa szkoleniowa  $O$  16 h 16.09.2024 do 17.09.2024

4 500,00 PLN brutto 4 500,00 PLN netto 281,25 PLN brutto/h

281,25 PLN netto/h

# Informacje podstawowe

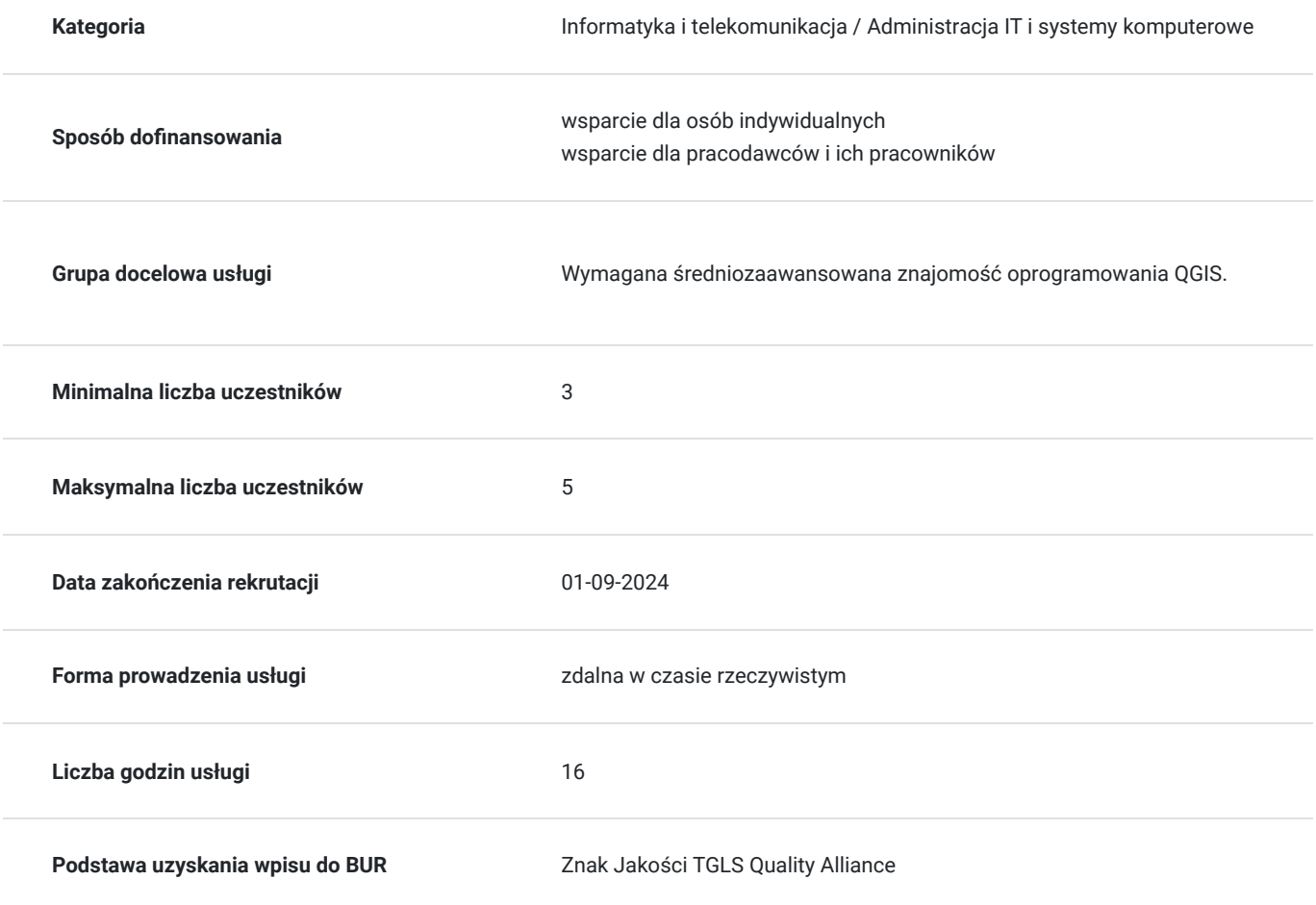

# Cel

### **Cel edukacyjny**

Szkolenie "Lizmap: konfiguracja, tworzenie i zarządzanie projektami, rozszerzanie

funkcjonalności" przygotowuje do sprawnego i efektywnego posługiwania się wtyczką LIZMAP w programie QGIS3. Celem jest wprowadzenie uczestnika w zasady funkcjonowania wtyczki, jak stworzyć projekt i jak opublikować go na stworzonym własnoręcznie geoportalu w formie interaktywnej mapy tematycznej.

### **Efekty uczenia się oraz kryteria weryfikacji ich osiągnięcia i Metody walidacji**

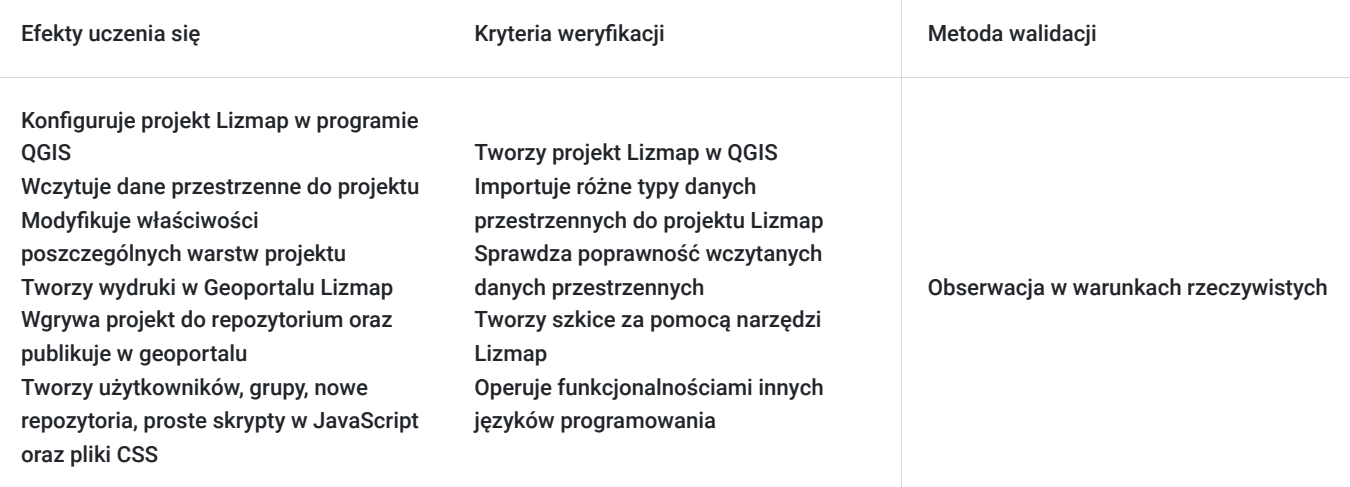

## Kwalifikacje

### **Kompetencje**

Usługa prowadzi do nabycia kompetencji.

#### **Warunki uznania kompetencji**

Pytanie 1. Czy dokument potwierdzający uzyskanie kompetencji zawiera opis efektów uczenia się?

TAK

Pytanie 2. Czy dokument potwierdza, że walidacja została przeprowadzona w oparciu o zdefiniowane w efektach uczenia się kryteria ich weryfikacji?

TAK

Pytanie 3. Czy dokument potwierdza zastosowanie rozwiązań zapewniających rozdzielenie procesów kształcenia i szkolenia od walidacji?

TAK

## Program

#### **Dzień pierwszy**

- Instalacja wtyczki Lizmap
- Przygotowanie i konfiguracja projektu Lizmap w programie QGIS
- Wczytanie danych przestrzennych do projektu Lizmap
- Omówienie i zastosowanie w praktyce narzędzi Lizmap: tworzenie szkiców, miarka, nawigacja po mapie, wyszukiwarka adresów, geolokalizacja
- Modyfikacja właściwości poszczególnych warstw projektu, przygotowanie widoku okna z informacjami o obiektach przy użyciu formularza typu "Przyciągnij i upuść"
- Tworzenie wydruków w geoportalu Lizmap.
- Zaawansowane narzędzia w geoportalu: wyświetlanie tabeli atrybutów dla wybranych warstw, edycja warstw online (modyfikacja, usuwanie, dodawanie obiektów), wykresy, filtry danych, relacje, wyświetlanie warstw w wybranych przedziałach czasowych, wyszukiwarka obiektów
- Wgranie projektu do istniejącego repozytorium i publikacja w geoportalu

Ćwiczenia praktyczne

#### **Dzień drugi**

- Wykorzystanie możliwości interfejsu Lizmap w zakresie definiowania uprawnień i administracji projektami oraz wyświetlania logów portalu
- Tworzenie użytkowników i grup użytkowników
- Tworzenie nowego repozytorium i nadawanie uprawnień do jego wyświetlania dla konkretnych grup użytkowników
- Tworzenie prostych skryptów w JavaScript w celurozszerzenia funkcjonalności portalu(wtyczki)
- Tworzenie plików CSS w celu zmiany stylu poszczególnych elementów portalu
- Ćwiczenia praktyczne

## Harmonogram

Liczba przedmiotów/zajęć: 15

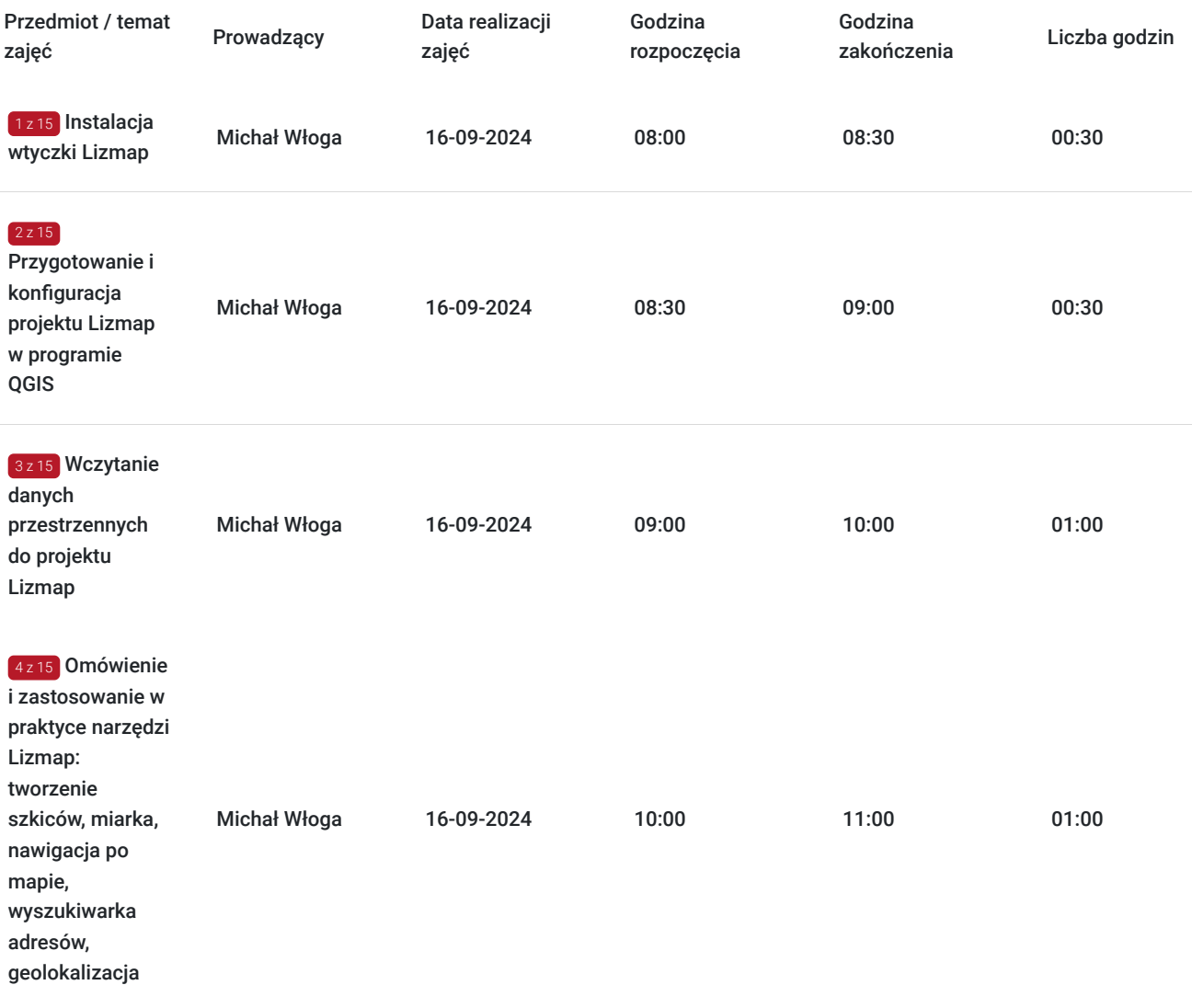

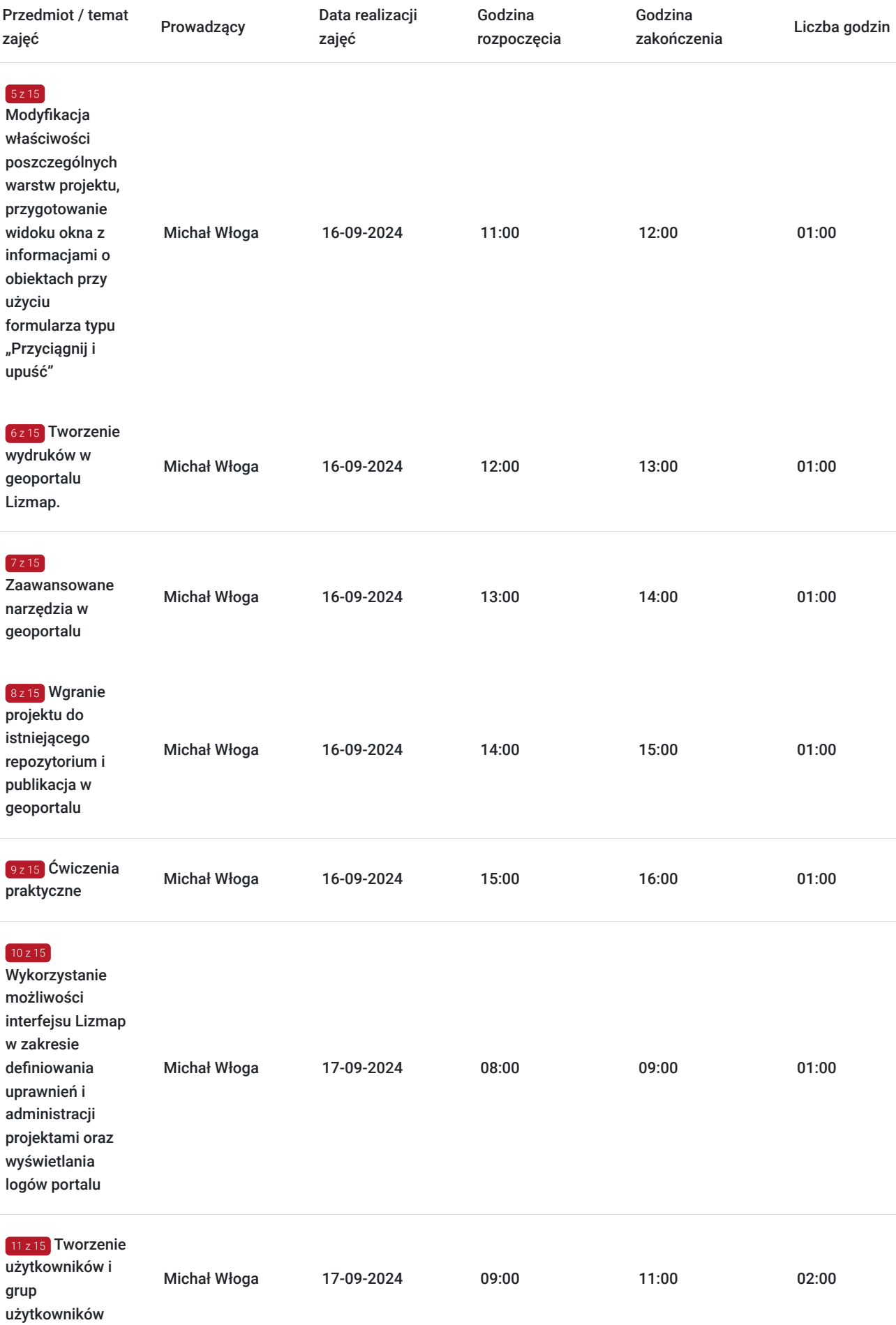

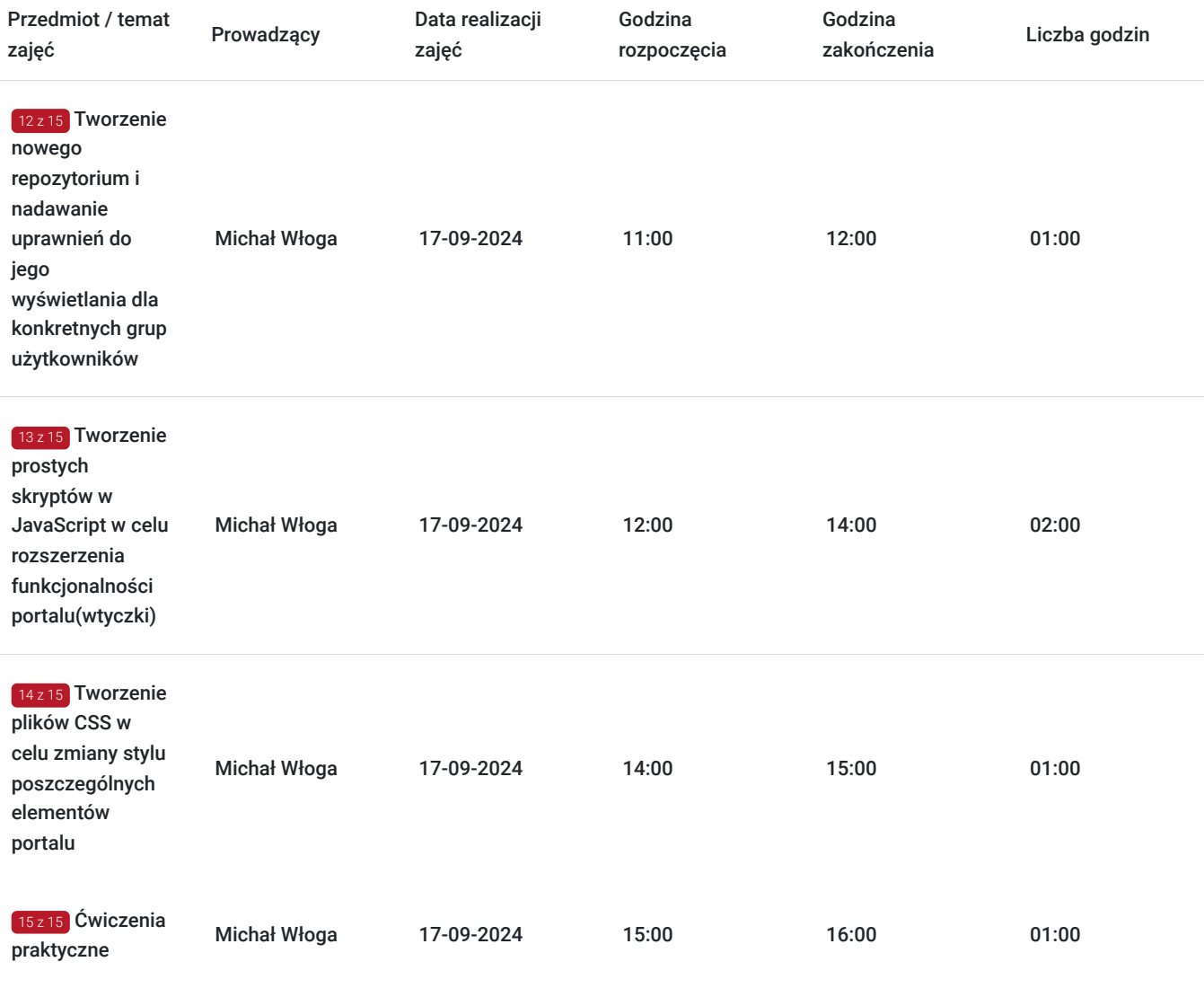

# Cennik

### **Cennik**

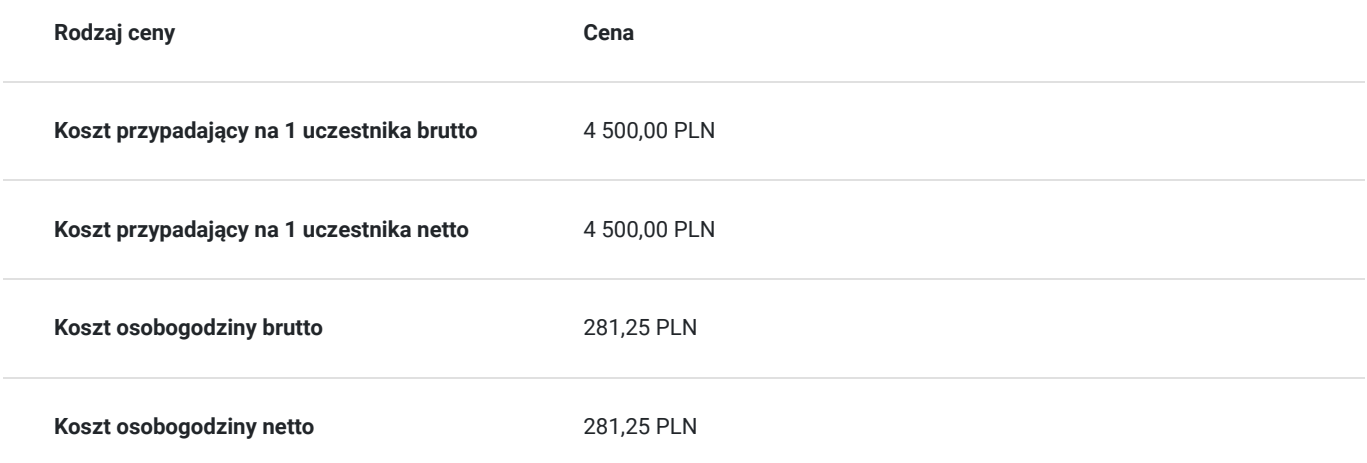

# Prowadzący

Liczba prowadzących: 1

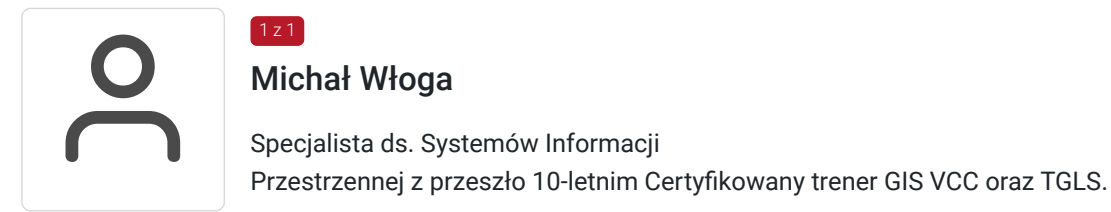

# Informacje dodatkowe

### **Informacje o materiałach dla uczestników usługi**

Każdy uczestnik otrzyma **komplet materiałów cyfrowych** na okres trwania szkolenia i po jego zakończeniu. Będą to prezentacje multimedialne, skrypty oraz materiały dodatkowe poszerzające zdobytą wiedzę.

Dodatkowo każdy uczestniczący w kursie otrzyma **dwumiesięcze wsparcie poszkoleniowe** oraz certyfikat ukończenia szkolenia.

### **Warunki uczestnictwa**

Wymagana średniozaawansowana znajomość oprogramowania QGIS.

## Warunki techniczne

Dostęp do laptopa **z odpowiednim oprogramowaniem oraz sprzętem** (kamera, mikrofon, słuchawki)**.**

#### **Stabilne łącze internetowe.**

Szkolenie przeprowadzone zostanie w formie **zdalnej** na platformie **ZOOM**.

Zalecane parametry:

- dostęp do sieci Internet (łącze sieciowe) o minimalnej szybkości pobierania / przesyłania:128 kb/s;

- sprzęt (komputer / laptop / smartfon): iOS 11 Windows: Windows 10 kompilacja 14393 Android: System operacyjny Android 5,0 Funkcje sieci Web. przeglądarki Safari, Internet Explorer 11, Chrome, Edge lub Firefox komputerów Mac: MacOS 10,13.

# Kontakt

### Robert Ubotowski

Robe<br>E-mail **E-mail** szkolenia@envirosolutions.pl **Telefon** (+48) 505 944 460